# **Microsoft Word Document**

Getting the books Microsoft Word Document now is not type of challenging means. You could not unaccompanied going in imitation of ebook increase or library or borrowing from your links to entrance them. This is an uncondit easy means to specifically get guide by on-line. This online declaration Microsoft Word Document can be one of the options to accompany you subsequent to having additional time.

It will not waste your time, give a positive response me, the e-book will unconditionally tone you additional concern to read. Just invest tiny get older to admittance this on-line statement Microsoft Word Document as skil evaluation them wherever you are now.

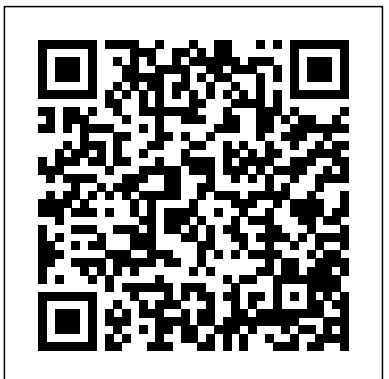

## **Microsoft Word Guide for Success** Cengage Learning

Updated to incorporate the latest features, tools, and functions of the new version of the popular word processing software, a detailed manual explains all the basics, as well as how to create sophisticated page layouts, insert forms and tables, use graphics, and create book-length documents with outlines and Master Documents. Original. (All Users)

### Tips You Must Know About MS Word Course Technology Ptr

The bestselling beginner' squide to Microsoft Word Whether you've used older versions of this popular program or have never processed a single word, this hands different devices. Proofing, indexing, adding citations, and c on guide gets you going with the latest version of Microsoft Word In no time, you'll begin editing formatting proofing and dressing up your Word documents like a Microsoft Word newbies as well as for those needing to take pro. In this leading book about the world's number one word processing application, Dan Gookin talks about using Microsoft Word in friendly, easy-to-follow terms. Focusing on the needs of the beginning Word user, it provides everything you need to know about Word—without any painful jargon. Covers the new and improved features found in the latest version of Word Create your own templates Explains why you can't always trust the spell checker Offers little-known keyboard shortcuts If you're new to Word and want to spend more time on your actual work rather than figuring out how to make it work for you, this new edition These picture tutorials teach students computer applications, of Word X For Dummies has you covered.

Written by insiders with intimate knowledge about Microsoft Word, this one-stop source provides all the technical information and tools that users and developers need. Spanning all platforms, the kit includes information on Microsoft Word for Windows 95, Windows NT, Windows for Workgroups, and Apple Macintosh systems. Includes two disks.

### **Microsoft Word VBA Extracts Mega Data from Multiple Documents, Text Files and Email Files in Seconds** Pearson Education

Microsoft Word Developer's Kit "O'Reilly Media, Inc."

Now readers can develop the complete Microsoft Word 2016 skills needed to be successful in college or the business world beyond with the emphasis on critical-thinking, problem-solving, and in-depth coverage found in NEW PERSPECTIVES MICROSOFT OFFICE 365 & WORD 2016: COMPREHENSIVE. Updated with all-new case scenarios, this edition clearly applies the Word 2016 skills readers are learning to real-world situations, making the concepts even more relevant. All content and activities throughout NEW PERSPECTIVES MICROSOFT OFFICE 365 & WORD 2016: COMPREHENSIVE help readers understand the importance of each Microsoft Word 2016 skill they are learning. This edition focuses on strengthening learning outcomes and transferring the complete Microsoft Word 2016 skill set to other applications and disciplines for further success. Important Notice: Media content referenced within the product description or the product text may not be available in the ebook version.

fonts to show clear organization. *Word For Dummies* Vibrant Publishers Offers tips on creating, editing, and formatting documents, including data exchange between programs, inserting graphics, linking documents, and creating macros Advanced Micro Systems Sdn Bhd An in-depth training system for getting up to speed on Microsoft Word 2000 provides easy-to-follow, self-paced lessons and practice files on CD which are tightly integrated with each key procedure. Original. 100,000 first printing. (Beginners). Microsoft Word Document Processing Program Lulu Press, Inc Microsoft Word Interview Questions You'll Most Likely Be Asked is a perfect companion to stand ahead above the rest in today's competitive job market. MOS 2016 Study Guide for Microsoft Word Expert Microsoft Press This manual covers Templates, Auto Correct, Auto Format & Auto Text, Graph, SmartArt Graphics, Document Collaboration and Co-Authoring, Master Documents, Mail Merge, Track Changes, and Useful Tips on Word 2016 **Microsoft Word Sampler** i30 Media Corporation Covers line and page breaks, calculations in tables, graphics inserts, column setup, page decorations, merging documents, creating templates, group editing, and creating documents for the World Wide Web **Microsoft Word for Windows 95 by PicTorial** Andrei Besedin via PublishDrive Microsoft Word in easy steps will get you up and running in no time, and then reveal all the clever features of this popular word processor. Learn all you need to know about: · Creating, structuring and adding styles to your documents; text editing and formatting. · Adding and editing pictures, graphics, videos, hyperlinks; and faster shape formatting. · Working with equations, symbols and tables. · Writing, sharing and collaborating on documents in real time and while on the move using Contents: Finding your way around Basic editing Editing in more depth Structured documents Pictures and graphics Document views Files and settings Sharing features References and mailings Advanced topics *Getting Started with Microsoft Word* XML Press highlight common trouble spots and review information presented in earlier PicTorials. It features: guided tutorials, procedure mastery drills and skill-building exercises; and QuickStep boxes, looking back and looking ahead boxes, pausing for practice boxes, and tip boxes. Each pictorial closes with a variety of true-false, multiple choice and fill-in questions, as well as independent projects. Microsoft Word 2019: For Beginners John Wiley & Sons This book provides instructions - including many brand-new tutorials - for formatting pleadings, contracts, and other complex documents with Word 2016. The author, an experienced and highly regarded software trainer with an extensive legal word processing background, takes an in-depth look at Word's "logic," the key to successful formatting and troubleshooting. To help make Word more user-friendly, she explains how to change the default font and paragraph settings, customize the Ribbon and the Quick Access Toolbar, and use time-saving features like keyboard shortcuts, field codes, and Quick Parts. She demystifies everyday features such as line spacing, before and after spacing, headers and footers, page numbering, and automatic paragraph numbering. In addition, she focuses on legal-specific tasks: aligning text with pleading line numbers; creating, generating, and troubleshooting a Table of Contents and a Table of Authorities; using Track Changes; and comparing documents (redlining). Finally, she touches on the issues of metadata removal, document corruption, and file conversions. The book is filled with pragmatic tips, shortcuts, troubleshooting advice, and workarounds. *Microsoft Word 2016 Level 2 (English Version)* Apress Through instructor-led or self-paced step-by-step instruction, individuals learn how to work with styles and graphics, merge documents, share Word document information with other programs, and use Word to create a Web site. **Microsoft Word 2000 Step by Step** John Wiley & Sons Microsoft Word is quite arguably one of the best performing word processing software. Throughout the years, the Microsoft Word software has maintained its high standards with the various improvements that the software has undergone. For most people, the new changes and additions that will come with the latest version of Microsoft Word will prove to be exactly what was missing from their home office. Microsoft Word 2019 is the latest version of this software. This version of the version of Microsoft Word. If you thought that the package was complete before, then you will be pleasantly surprised when you realize all the amazing features that you have been living without in your old word processing software and even in the older versions of Microsoft Word. Let us explore the features. **Microsoft Word in easy steps** Packt Publishing Ltd Learn how to get the most out of Word with expert help and take your documents to a new level Key FeaturesLean into expert advice from Microsoft Certified trainers with decades of experienceCollaborate effortlessly with other even when you're using different formats and versions of WordLearn to undo tricky mistakes and troubleshoot difficult scenarios without panicBook Description If you're proud of yourself for finally learning how to use keyboard shortcuts and the search function, but still skip a beat when asked to generate a table of contents, then this book is for you. Written by two experts who've been teaching the world about Word for decades, Microsoft 365 Word Tips and Tricks is a powerhouse of demystifying advice that will take you from Word user to Word master. This book takes you on a step-bystep journey through Word essentials with plenty of practical examples. With it, you'll explore different versions of Microsoft Word, its full functionality, and understand how these versions impact collaboration with others. Each chapter focuses on a different aspect of working with the legendary text editor, including a whole chapter dedicated to concentrating better with the help of Word. Expert advice will fill your knowledge gaps and teach you how to work more productively and efficiently with text, images, styles, and even macros. By the end of this April, 01 2023<br>April, 01 2023

*How to Develop Microsoft Office Word Skills For Keyboarding And Document/Word Processing!* Lulu Press, Inc

Microsoft Word plays an essential task in today's digital world. No matter if you are a student or a professional or simply a teacher or name anyone, you are most probably using Microsoft Word in one way or the other. ?Microsoft Word is an essential tool for creating all types of documents like letters, memos, reports, term papers, typesetting novels, magazines, etc. It is a specialized aid for formatting the documents in different ways; does spelling and grammar check to produce standard and error-free documents. It has an in-built thesaurus for finding appropriate synonyms to replace repetitive words/phrases.

*Mastering VBA for Microsoft Office 365* John Wiley & Sons

This book is for every employee that's required to consolidate hundreds of documents into a large, single document. Users will be able to extract data from hundreds of emails for documenting correspondence in seconds; users will be able to consolidate month-end reports and other business documents word processing software was released on the 24th of September in 2018. Th in seconds, and users will be able to manually resize, format and apply effects to hundreds of large images simultaneously in under a few seconds. Tasks that currently require days or weeks to complete can now be completed in under a few seconds. I've written each code to specifically eliminate redundancy in three different areas: email consolidation; document consolidation, i.e., Microsoft Word documents, text files, and email files; the last area deals with formatting, resizing and adding effects to hundreds of images in seconds. There's no need for a user to understand the codes in this book, because he or she will simply type the codes exactly as shown in this book, and his or her headaches will disappear.

**Documents, Presentations, and Worksheets** McGraw-Hill Osborne Media

[The book] contains six documents which are in the sample documents folder on the Word Utilities 1 disk. This book describes each document and a few of the techniques used to create it ... If you just started Word, you can try these basic techniques. Other techniques in the [book] are more advanced and require more Word experience.-Introd.

### Microsoft Word for Windows 95 Microsoft Press

Even relatively experienced users of Microsoft Word are often frustrated when trying to create specialized documents such as newsletters, brochures, grant applications and proposals. While templates are available on the Internet, these rarely include instructions or show how to modify and customize the template. This book walks the reader through the creation of new business documents and the modification of templates, building on included samples. The reader gains a clear grasp of where to start, what to include, why charts are helpful - and how to create them - and the best ways to use

book, you will be able to make better documents faster and troubleshoot any Word-related problem that comes your way. And because of its clear and cohesive structure, you can easily come back to refresh your knowledge whenever you need it. What you will learnTrack a document's changes as well as comment on and review changes by others, both locally and remotelyUse Word's navigation and view features to improve productivityGenerate more consistently formatted documents with StylesPerform common tasks through simple formatting techniques, Quick Parts, customizing AutoCorrect/AutoFormat, and memorizing keyboard shortcutsTroubleshoot the most frustrating formatting problems experienced by Word usersCreate more universally accessible documents by adding Alt Text using the accessibility checker and other Word featuresWho this book is for Authors, copywriters, teachers, professionals, and everyone else who uses Word on a daily basis, but is still a little intimidated by it, will get a lot out of this book. You won't need any prior knowledge of Microsoft Word's advanced functions to get started, but the basics – like open, save, copy, and paste – are a must.

### **Microsoft Word Document Processing Program** NV Access

This is the eBook of the printed book and may not include any media, website access codes, or print supplements that may come packaged with the bound book. Advance your expert skills in Word 2016. And earn the credential that proves it!! Demonstrate your expertise with Microsoft Word! Designed to help you practice and prepare for Microsoft Office Specialist (MOS): Word 2016 Expert certification, this official Study Guide delivers: In-depth exam prep for each MOS objective Detailed procedures to help build the skills measured by the exam Hands-on tasks to apply what you've learned Practice and review questions Ready-made practice files with solutions Sharpen the skills measured by these MOS objectives: Manage Document Options and Settings Design Advanced Documents Create Advanced References Create Custom Word Elements